- 13 ISBN 9787115223401
- 10 ISBN 7115223408

出版时间:2010-5

页数:350

版权说明:本站所提供下载的PDF图书仅提供预览和简介以及在线试读,请支持正版图书。

www.tushu000.com

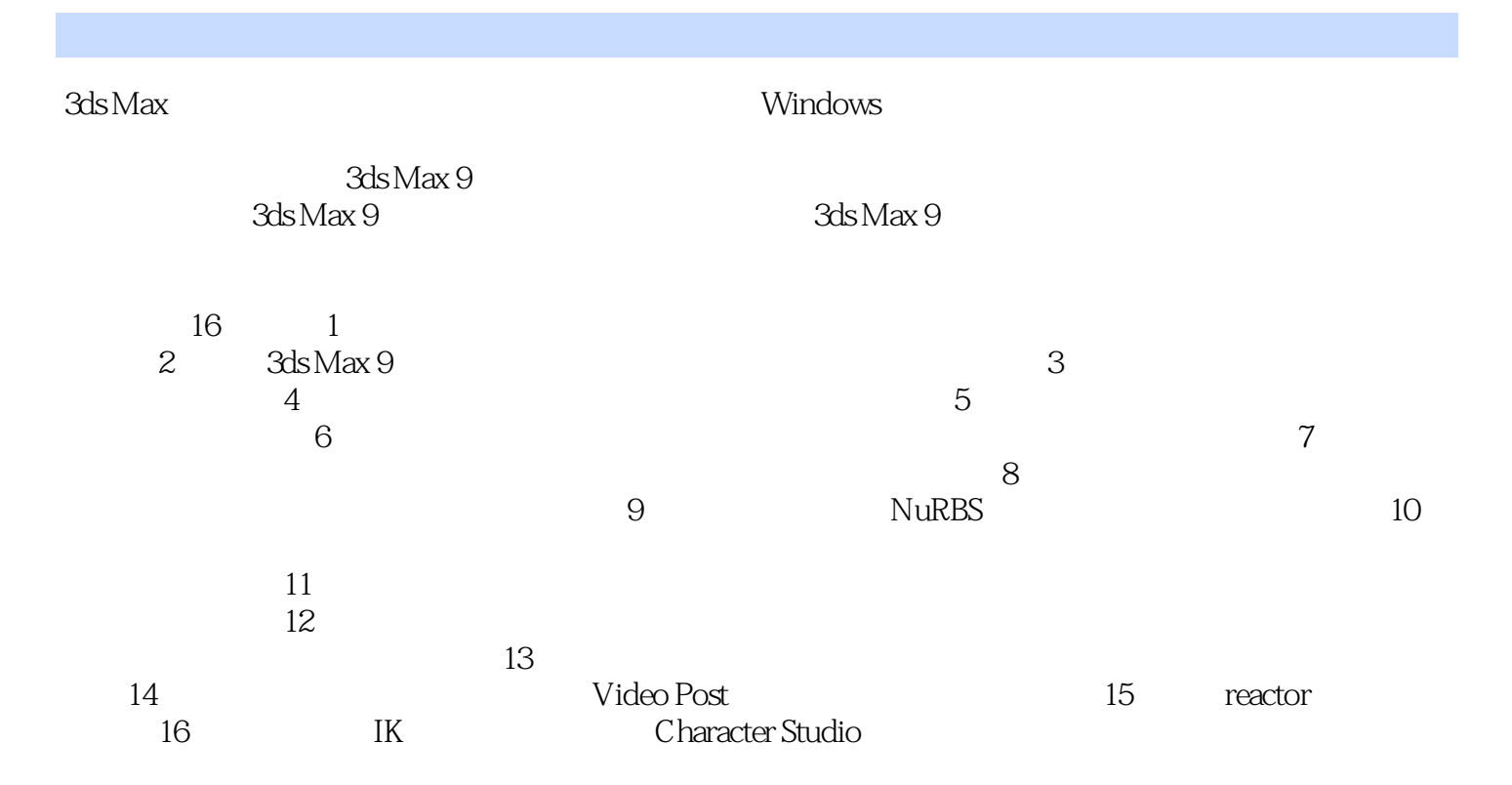

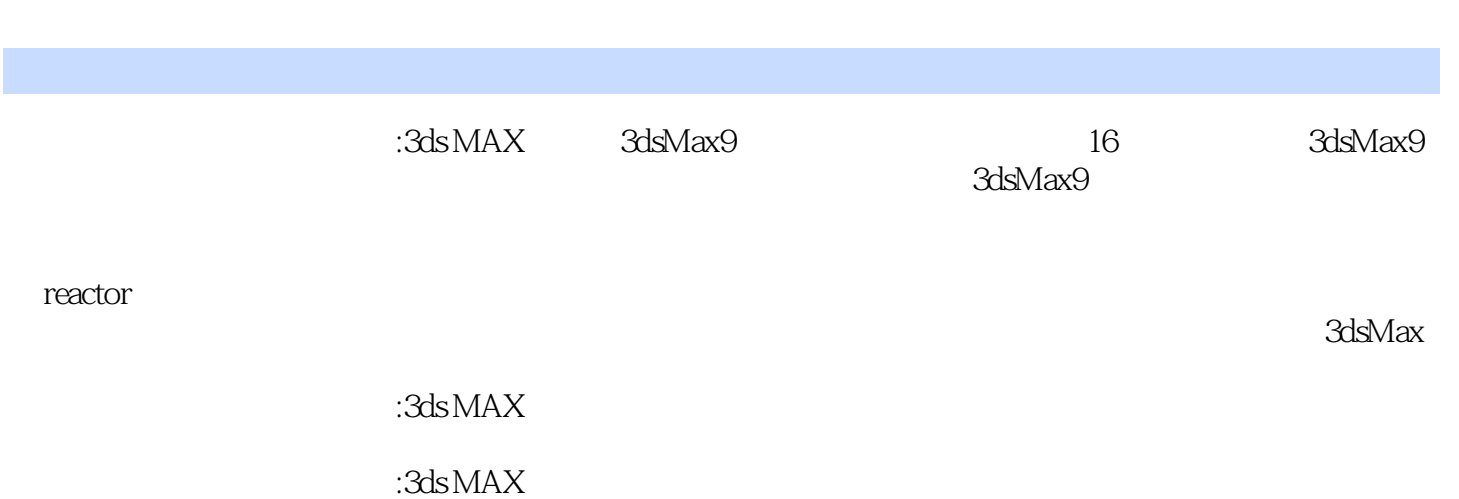

![](_page_3_Picture_61.jpeg)

![](_page_4_Figure_1.jpeg)

 $8$  and  $9$ 

《计算机三维动画制作教程:3ds MAX》编辑推荐:先讲知识,后做案例,轻松掌握3ds MAX。

本站所提供下载的PDF图书仅提供预览和简介,请支持正版图书。

:www.tushu000.com